## ORIGINAL ENERGY MODELING WITH "ENERGY 10" SOFTWARE

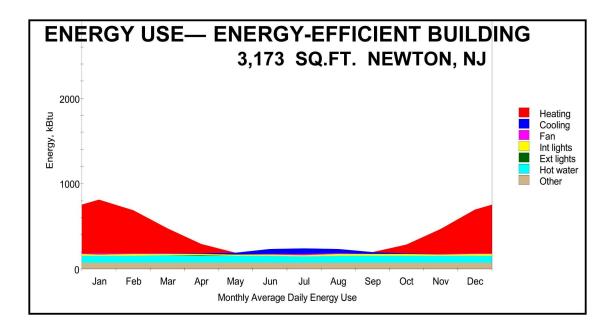

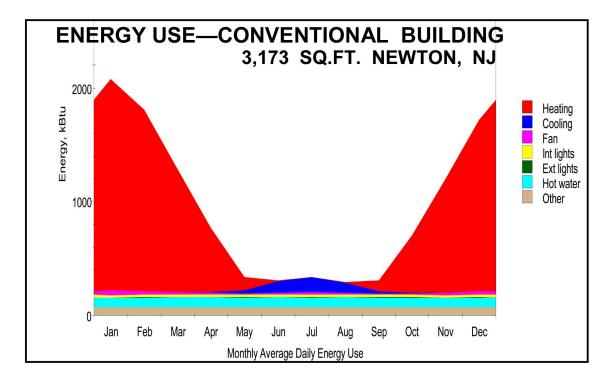